# SideSlide Crack Free Download [32|64bit]

# Download

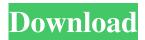

### SideSlide Crack+ Patch With Serial Key Free [Updated-2022]

-- No. 1: In-depth customization -- No. 2: Fully featured launcher with hundreds of supported components -- No. 3: Full keyboard launcher -- No. 4: Built-in clipboard monitor -- No. 5: Easily add shortcuts to files, folders, URLs or system commands -- No. 6: Transparent and beautiful look -- No. 7: 100% free, no ads -- No. 8: No matter what your skill level, you can use SideSlide 3DM File Explorer is an advanced file manager which allows you to move, copy, create, rename, delete, find, preview, copy, zip, unzip, burn, send, and more files. It supports more than 100 file types and standard archive formats. This file manager supports create, move, delete, edit, preview, copy, drag, and rename operation of DMG, ISO, IMG, MOV, MP3, M4A, MPEG, MPEG2, MPEG4, MTS, VOB, CAB, EXE, BAT, DLL, CPL, XML, ZIP, 7Z, RAR, WAV, DOCX, PDF, PPT, PST, XLSX, DGZ, GTAR, GZ, Z, AR, CDR, MDF, CDX, SUR, JAR, FNF, FNO, BXD, GXD, MDS, MDS, MDS\_XML, PXD, XLSB, VI VO, XLS, SQL, MDX, LSK, LSE, XLSX, WBZ, WBZ2, WZ, ARC, RAR, CGM, EMF, CFM, CGM, CFM, ZIP\_PK, CGM, CFM, XAM, TXT, LBP, DRV, PSP, CHM, FLP, FCL, 3DC, 3DM, 3DR, 3DS, 3DSA, 3DSC, 3DSA,

#### SideSlide Crack+ PC/Windows Latest

KEYMACRO is an advanced keyboard macro recorder designed for computer users to save time and gain efficiency. It can help you record any key combinations with a variety of useful functions like one-key opens, multi-key opens, one-key closes and one-key repeats. It supports three modes: Shortcuts, Repeats and Multi-key Repeats. In addition, you can configure the recording interface with different layout templates and easily save the default settings for later use. Keyboard macro recorder Keyboard Macro software Keyboard Shortcuts: Keyboard Macro software Shortcuts Keyboard Shortcuts Plus: Keyboard Macro software Shortcuts Plus Keyboard Shortcuts Plus: Keyboard Shortcuts Plus + Keyboard Shortcuts Plus + Keyboard Sh Shortcuts Plus + Keyboard Shortcuts Plus + Keyboard Shortcuts Plus + K Keyboard Shortcuts Plus + Keyboard Shortcuts Plus + Keyboard Shortcuts Shortcuts Plus + Keyboard Shortcuts Plus + Keyboard Shortcuts Plus + K Keyboard Shortcuts Plus + Keyboard Shortcuts Plus + Keyboard Shortcuts Shortcuts Plus + Keyboard Shortcuts Plus + Keyboard Shortcuts Plus + K Keyboard Shortcuts Plus + Keyboard Shortcuts Plus + Keyboard Shortcuts Shortcuts Plus + Keyboard Shortcuts Plus + Keyboard Shortcuts Plus + K Keyboard Shortcuts Plus + Keyboard Shortcuts Plus + Keyboard Shortcuts Shortcuts Plus + Keyboard Shortcuts Plus + Keyboard Shortcuts Plus + K Keyboard Shortcuts Plus + Keyboard Shortcuts Plus + Keyboard Shortcuts Shortcuts Plus + 77a5ca646e

## SideSlide Crack+ License Code & Keygen For Windows Latest

Amino Sidebar is a customizable, fast and simple to use WebKit browser, which can be seamlessly integrated into your operating system as a sidebar. It has almost no footprint and uses the resources of your operating system well; even after an extended period of use. It's use of WebKit helps to save bandwidth, improve browsing speed and keeps the operating system and its resources well-used. Amino Sidebar can be used with your favorite social networks or as a powerful customizable browser, that can be used for online shopping, social networking or as a portal for your documents, online games and images, in addition to other uses. You can add, remove and switch to a new theme from your desktop shortcut. You can also manage your browser settings from your desktop shortcut. Features: Web Google Chrome engine Homepage/Search Engine Multiple Tab Support Bookmarks (added with the "bookmark icon" in the folder) Image Viewer Browser history Tab Control (switch to a new tab with the hot key) RSS Reader (read an RSS feed from the sidebar) Pinterest (add the Pinterest icon to the sidebar) Twitter (add the Twitter icon to the sidebar) Twitter/Facebook button (add the Twitter/Facebook icon to the sidebar) Shopping (add a "shop now" button to the sidebar) Saved passwords (add the "save password" button to the sidebar) PDF Viewer (add a "show pages" button to the sidebar) Smileys (add a "send smiley" button to the sidebar) Home screen (add a new sidebar with the app/folder icon) Custom Themes (add a new sidebar with the "theme icon" and can add them through the "manager") Theme Manager (manage the themes) Lock Screen (add an lock/unlock icon to the sidebar) Speed Dial (add a new icon and open the "home screen") Image Viewer (open your photos from your drive/from the online gallery) Zoom/Fullscreen (zoom to the fullscreen view of the images) Multiple Images (open all the images from your drive/online gallery at the same time) AirPlay/Slideshow (Open all the images from your drive/online gallery, change the slideshow) RSS reader (add a new RSS icon to the sidebar and read the RSS Feed from the sidebar

#### What's New in the SideSlide?

SideSlide is a universal app, so it works on all platforms that can run an Android app, including Android tablet and phone devices. When you install SideSlide to your device, a separate folder with your own theme will be created in the Documents folder, and you can easily import all of your themes into that folder. Featured Android App Android App Reviews Image Source: Bezalel Charging one's phone without the help of messy cables and wires is still a fairly new concept to many. Wireless charging is now being offered in certain coffee shops and other establishments,... Spritzr is a very interesting piece of software, available for both Android and iOS and making use of the smartphone's internal GPS sensor to find people or places of interest within range. For just... You've heard about the Alexa, the voice controlled personal assistant, who is launched by Amazon? Once you get your hands on this cool thing, you find out that it is not as easy as one may think! The fussy... Blekko is a new internet search engine that focuses on the best content. The team has built a search engine they believe is a good alternative to Google or Bing and they're looking to make it better with their new...Q: Mean, standard deviation, and confidence interval I have been able to calculate the mean, standard deviation, and confidence interval for my data, but I am having trouble combining the three results into one format. I have data: 5, 50 3, 44 3, 13 My code so far: means